# Package 'ui'

November 11, 2019

Title Uncertainty Intervals and Sensitivity Analysis for Missing Data

Version 0.1.1

Author Minna Genbaeck [aut, cre],

Maintainer Minna Genbaeck <minna.genback@umu.se>

Description Implements functions to derive uncertainty intervals for (i) regression (linear and probit) parameters when outcome is missing not at random (non-ignorable missingness) introduced in Genbaeck, M., Stanghellini, E., de Luna, X. (2015) <doi:10.1007/s00362-014-0610 x> and Genbaeck, M., Ng, N., Stanghellini, E., de Luna, X. (2018) <doi:10.1007/s10433-017- 0448-x>; and (ii) double robust and outcome regression estimators of average causal effects (on the treated) with possibly unobserved confounding introduced in Genbaeck, M., de Luna, X. (2018) <doi:10.1111/biom.13001>.

Depends  $R$  ( $> = 3.5$ )

Imports Matrix, maxLik, mvtnorm, numDeriv, graphics, stats

Suggests MASS

Encoding UTF-8

LazyData true

License GPL-2

RoxygenNote 6.1.1

NeedsCompilation no

Repository CRAN

Date/Publication 2019-11-11 13:10:02 UTC

# R topics documented:

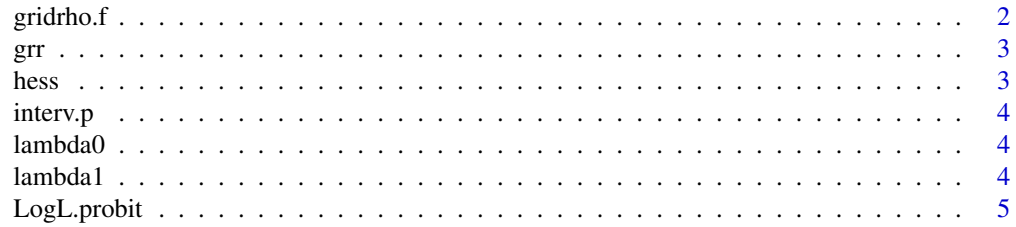

<span id="page-1-0"></span>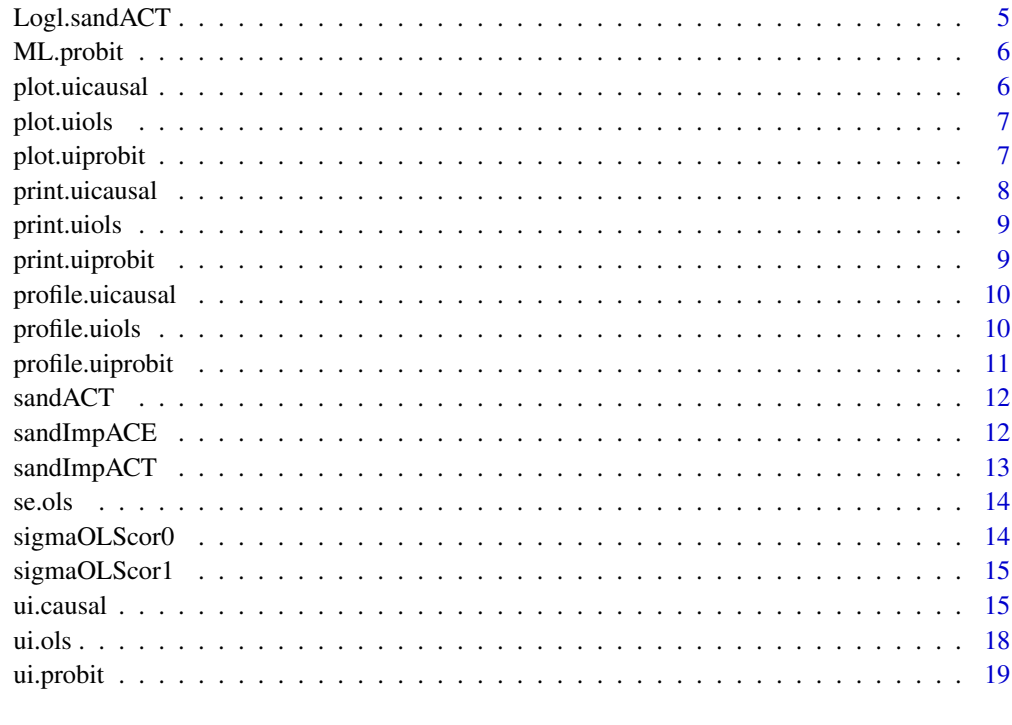

#### **Index** [22](#page-21-0)

gridrho.f *Support function for* [ui.causal](#page-14-1)

# Description

Divides the rho interval into a grid

# Usage

```
gridrho.f(rho, gridn, rho.plotrange, plot)
```
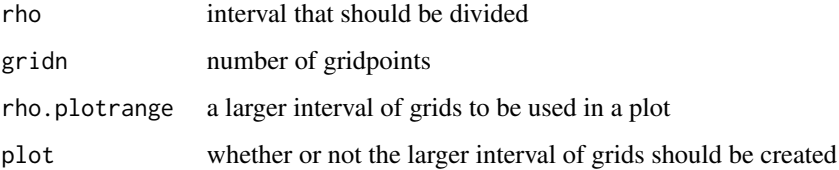

<span id="page-2-0"></span>This function derives the gradient in order for  $ui$ . probit to run faster.

# Usage

 $grr(par, rho, X.z = X.z, X.y = X.y, y = y, z = z)$ 

# Arguments

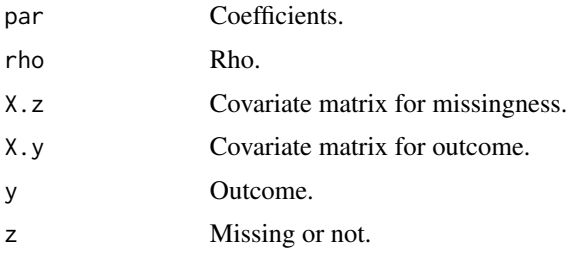

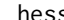

hess *Hessian for the loglikelihood used by ui.probit*

# Description

This function derives the hessian in order for [ui.probit](#page-18-1) to run faster.

# Usage

hess(par, rho,  $X.z = X.z$ ,  $X.y = X.y$ ,  $y = y$ ,  $z = z$ )

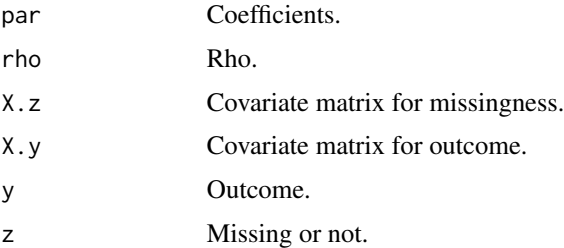

<span id="page-3-0"></span>

This function allows you to print an interval (vector of two elements) in a parantesis single element.

# Usage

 $interv.p(v, digits = 3)$ 

# Arguments

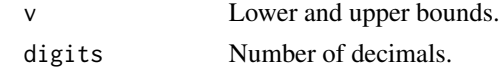

lambda0 *Inverse Mills rato*

# Description

This function allows you to calculate the inverse Mills ratio.

# Usage

lambda0(x)

# Arguments

x Vector

lambda1 *Inverse Mills rato*

# Description

This function allows you to calculate the inverse Mills ratio.

# Usage

lambda1(x)

# Arguments

x Vector

<span id="page-4-0"></span>

This function derives the Loglikelihood for [ui.probit](#page-18-1).

# Usage

LogL.probit(par, rho,  $X.z = X.z$ ,  $X.y = X.y$ ,  $y = y$ ,  $z = z$ )

# Arguments

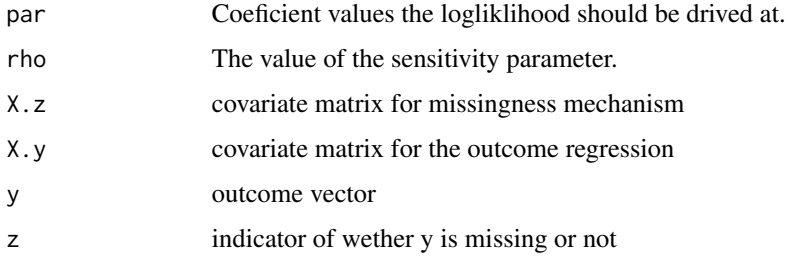

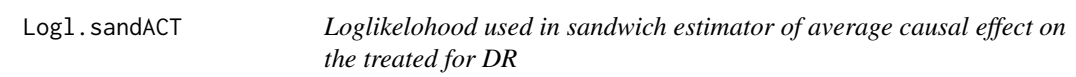

# Description

Loglikelohood used in sandwich estimator of average causal effect on the treated for DR, support function for [ui.causal](#page-14-1)

# Usage

Logl.sandACT(x, X, z)

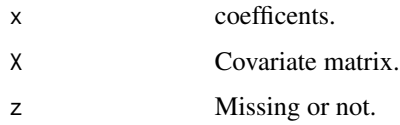

<span id="page-5-0"></span>

This is a support function for [ui.probit](#page-18-1)

## Usage

```
ML.probit(out.formula, mis.formula = NULL, data, rho = c(-0.5, 0.5),
 progress = TRUE, method = "NR")
```
#### Arguments

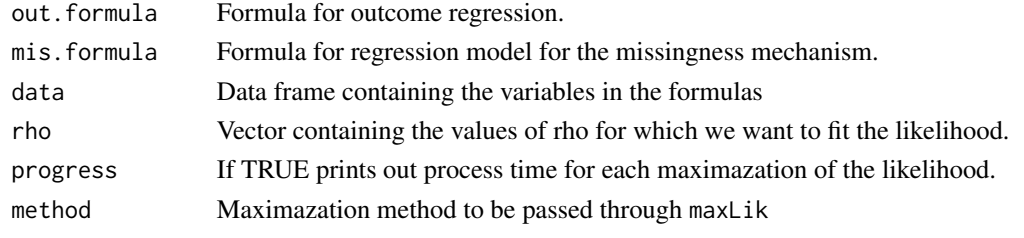

<span id="page-5-1"></span>plot.uicausal *Plot of UI and CI*

# Description

Plot function for objects returned from [ui.causal](#page-14-1). Plots confidence intervals for different values of rho and the uncertainty interval.

# Usage

## S3 method for class 'uicausal'  $plot(x, DR = TRUE, main = "", xlab = NULL,$ ylab =  $"$ , ...)

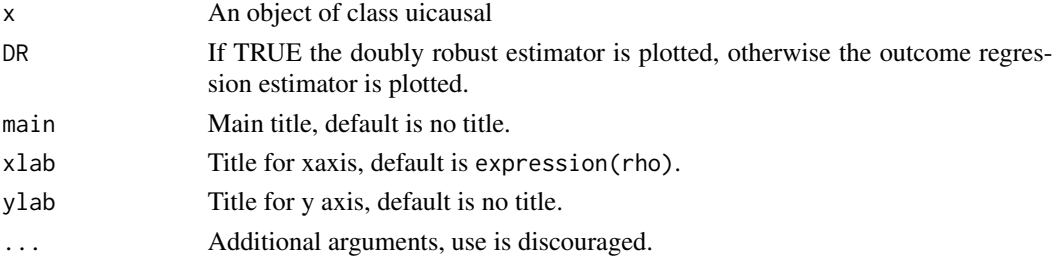

<span id="page-6-1"></span><span id="page-6-0"></span>

Plot function for objects returned from [ui.ols](#page-17-1). Plots confidence intervals, coefficients and significans assuming ignorability and the uncertainty interval under non-ignorability.

# Usage

```
## S3 method for class 'uiols'
plot(x, plot.all = TRUE, which = NA,intercept = FALSE, ylab = NULL, col = c("black", "red"), ...
```
## Arguments

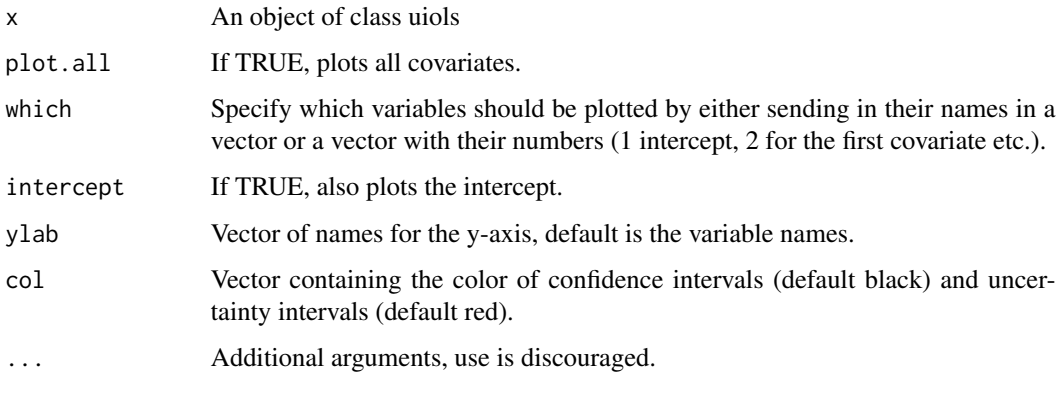

<span id="page-6-2"></span>plot.uiprobit *Plot of UI and CI*

## Description

Plot function for objects returned from [ui.probit](#page-18-1). Plots confidence intervals, coefficients and significans assuming ignorability and the uncertainty interval under non-ignorability.

#### Usage

```
## S3 method for class 'uiprobit'
plot(x, plot.al1 = TRUE, which = NA,intercept = FALSE, ylab = NULL, col = c("black", "red"), ...
```
# <span id="page-7-0"></span>Arguments

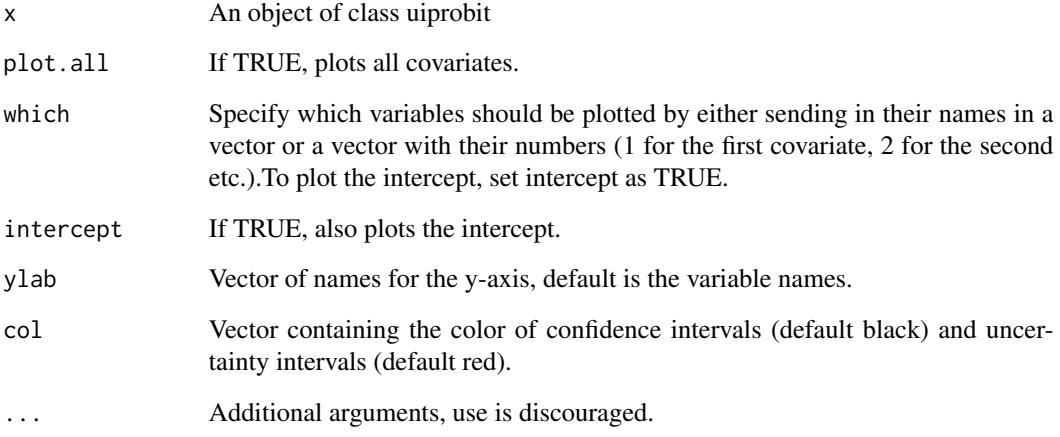

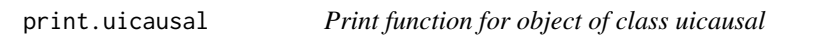

# Description

Print function for object of class uicausal

# Usage

```
## S3 method for class 'uicausal'
print(x, digits = 3, digitsci = digits,
  digitsui = digits, \ldots)
```
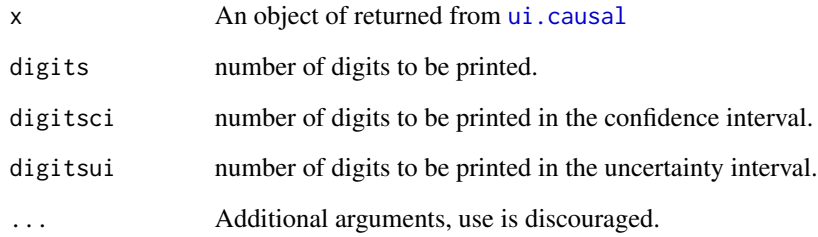

<span id="page-8-0"></span>

Prints objects of class uiols

# Usage

```
## S3 method for class 'uiols'
print(x, \text{ digits} = 3, \text{ digits} = \text{ digits},digitsui = digits, ...)
```
# Arguments

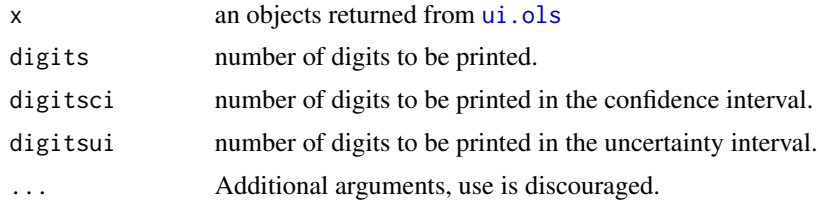

print.uiprobit *Prints objects of class uiprobit*

# Description

Prints objects of class uiprobit

# Usage

```
## S3 method for class 'uiprobit'
print(x, \text{ digits} = 3, \text{ digits} = \text{ digits},digitsui = digits, ...)
```
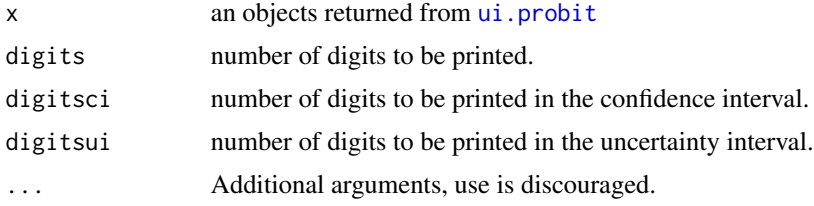

<span id="page-9-0"></span>Plot function for objects returned from [ui.causal](#page-14-1). Plots confidence intervals for different values of rho0=rho1=rho.

# Usage

```
## S3 method for class 'uicausal'
profile(fitted, DR = TRUE, main = "", xlab = NULL,
 ylab = ", ...)
```
# Arguments

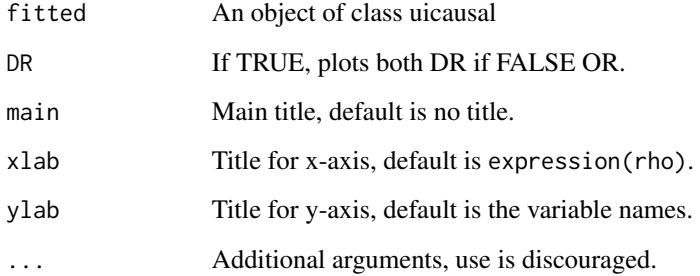

<span id="page-9-1"></span>profile.uiols *Plot of UI and CI*

## Description

Plot function for objects returned from [ui.ols](#page-17-1). Plots confidence intervals for different values of rho and the uncertainty interval.

# Usage

```
## S3 method for class 'uiols'
profile(fitted, plot.all = TRUE, which = NA,
  intercept = FALSE, xlab = NULL, ylab = NULL, ...)
```
# <span id="page-10-0"></span>profile.uiprobit 11

# Arguments

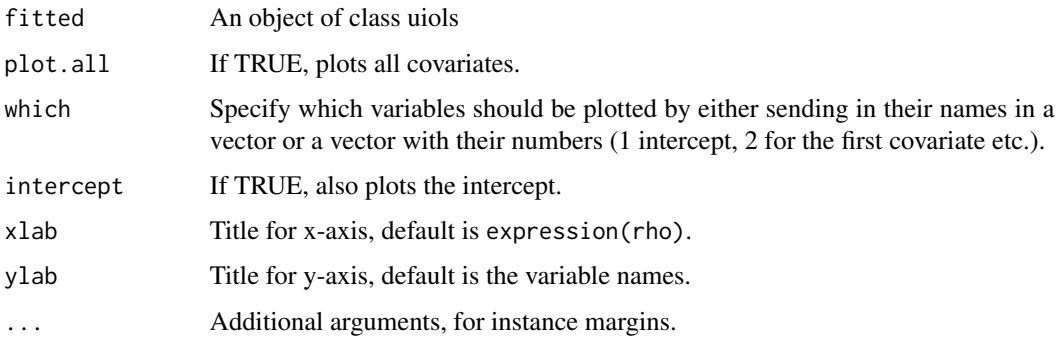

<span id="page-10-1"></span>profile.uiprobit *Plot of UI and CI*

# Description

Plot function for objects returned from [ui.probit](#page-18-1). Plots confidence intervals for different values of rho and the uncertainty interval.

# Usage

```
## S3 method for class 'uiprobit'
profile(fitted, plot.all = TRUE, which = NA,
 intercept = FALSE, xlab = NULL, ylab = NULL, cex.lab = 2,
 mar = c(6, 6, 2, 2), ...
```
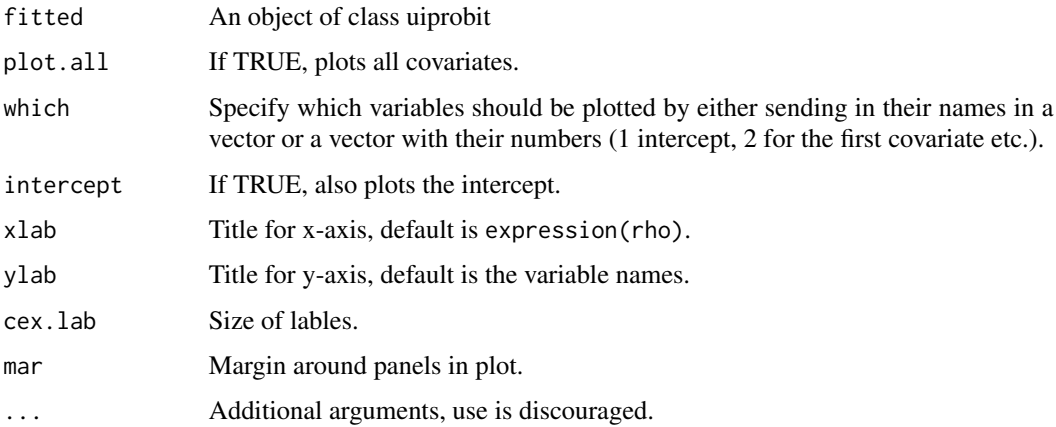

<span id="page-11-0"></span>

This is a support function for [ui.causal](#page-14-1) and calculates standard error of Average causal effect on the treated for the doubly robust estimator.

#### Usage

```
sandACT(deltasigma1, X, Xz, y, z, u, BetaOLSy0, phat, NaivEst, n1, n0, N,
 p, pz)
```
# Arguments

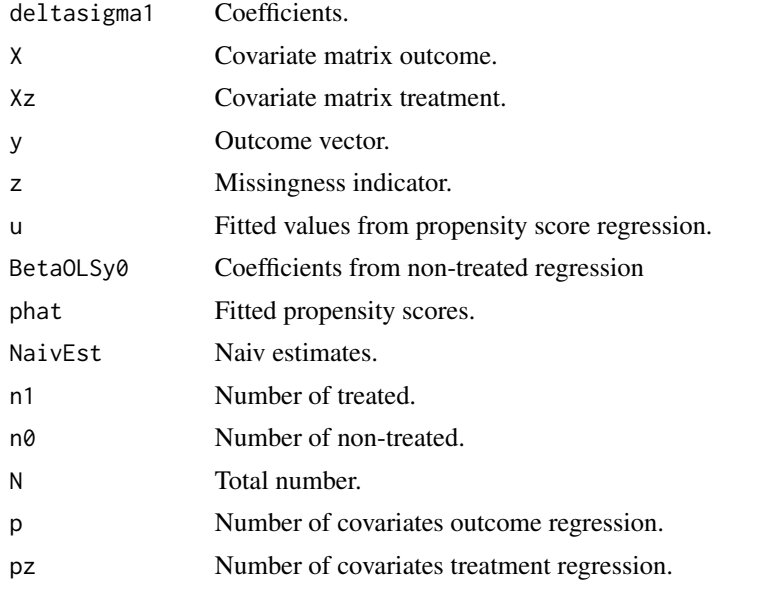

sandImpACE *Calculates standard error of Average causal effect*

## Description

This is a support function for [ui.causal](#page-14-1) and calculates standard error of Average causal effect for the regression imputation estimator.

#### Usage

```
sandImpACE(X, y, z, BetaOLSy0, BetaOLSy1, NaivEst, N, p)
```
# <span id="page-12-0"></span>sandImpACT 13

# Arguments

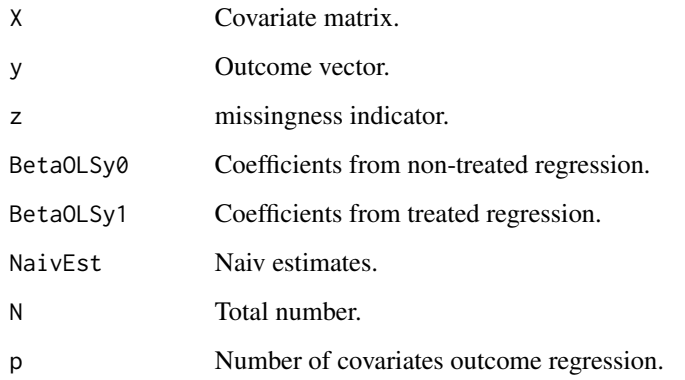

sandImpACT *Calculates standard error of Average causal effect on the treated*

# Description

This is a support function for [ui.causal](#page-14-1) and calculates standard error of Average causal effect on the treated for the regression imputation estimator.

# Usage

sandImpACT(X, y, z, BetaOLSy0, NaivEst, n1, N, p)

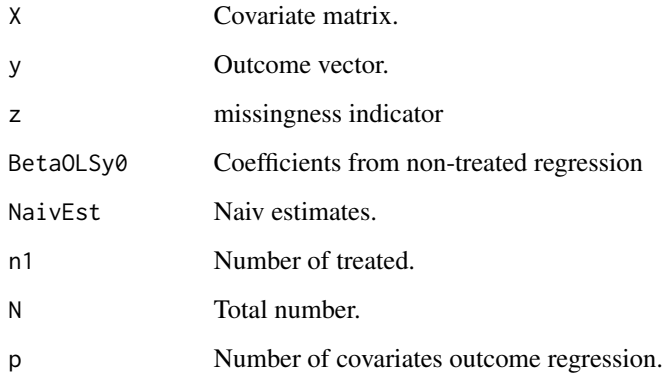

<span id="page-13-0"></span>

This function calculates the se for UI based on OLS when we have MNAR data, for [ui.ols](#page-17-1).

# Usage

se.ols(X, sigmaOLScor, u, gridrho)

# Arguments

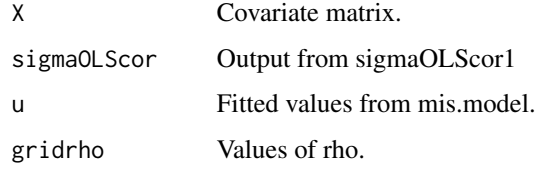

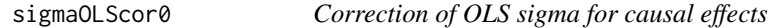

# Description

This function is a bias correction of the residual standard deviation under MNAR, for ui. causal.

## Usage

sigmaOLScor0(X, sigmaOLS, n, p, u, gridrho)

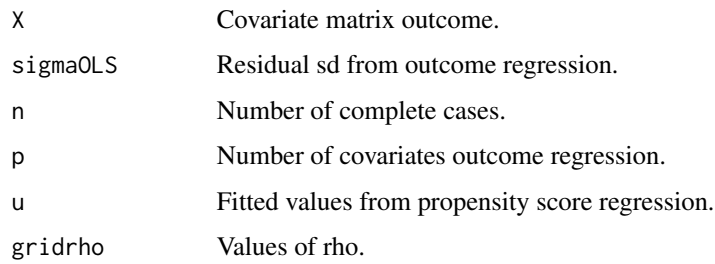

<span id="page-14-0"></span>

This function is a bias correction of the residual standard deviation under MNAR, used by ui. causal and [ui.ols](#page-17-1).

#### Usage

sigmaOLScor1(X, sigmaOLS, n, p, u, gridrho)

# Arguments

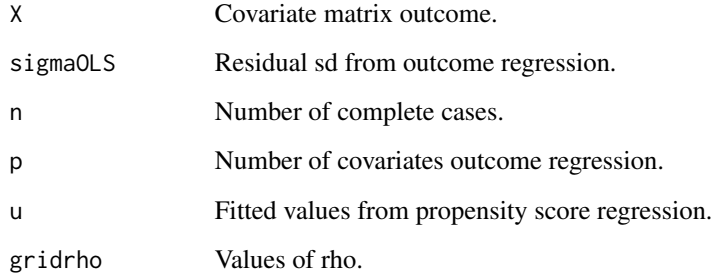

<span id="page-14-1"></span>ui.causal *Uncertainty intervals for Average Causal Effects*

#### Description

This function allows you to derive uncertainty intervals for the average causal effect (ACE) or the average causal effect on the treated (ACT). The function uses a regression imputation estimator and a doubly robust estimator. The uncertainty intervals can be used as a sensitivity analysis to unconfoundedness. Note that rho=0 render the same results as assuming no unobserved confounding.

# Usage

```
ui.causal(out.formula, treat.formula, data, rho = c(-0.3, 0.3),
  rho0 = NULL, rho1 = NULL, ACT = FALSE, sand = TRUE, gridn = 21,
 plot = TRUE, rho.plotrange = c(-0.5, 0.5), alpha = 0.05)
```
# <span id="page-15-0"></span>Arguments

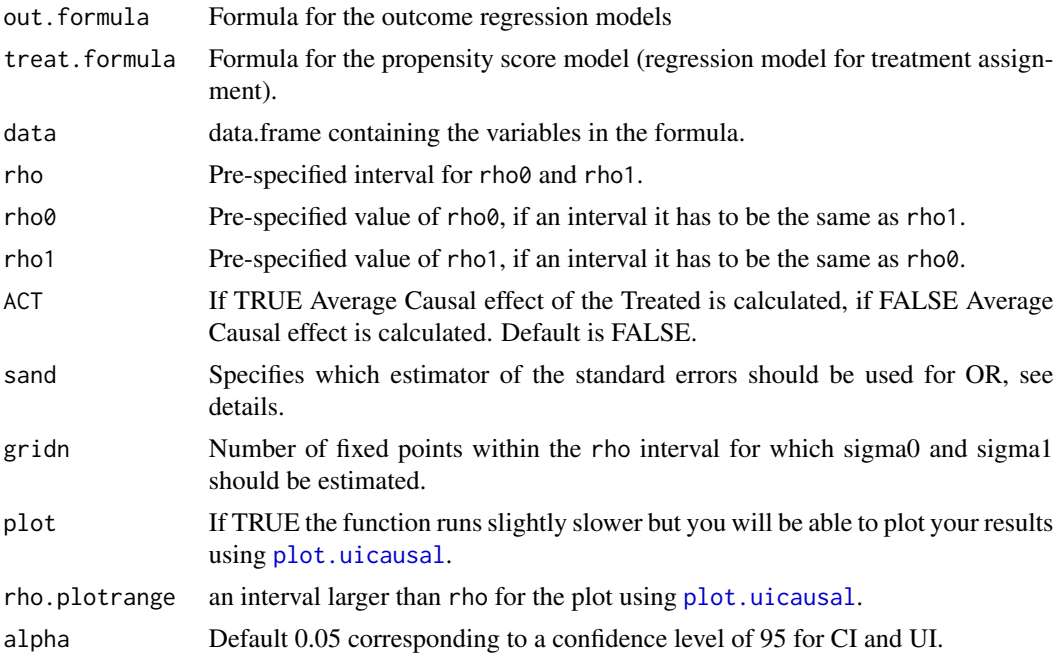

### Details

In order to visualize the results, you can use [plot.uicausal](#page-5-1). Details about estimators can be found in Genbäck and de Luna (2018)

The standard errors are calculated with the following estimators:

DR ACE - simplified sandwich estimator

DR ACT - sandwich estimator

OR ACE - if sand=TRUE sandwich estimator (default and recommended), if sand=FALSE large sample variance

OR ACT - if sand=TRUE sandwich estimator (default and recommended), if sand=FALSE large sample variance

# Value

A list containing:

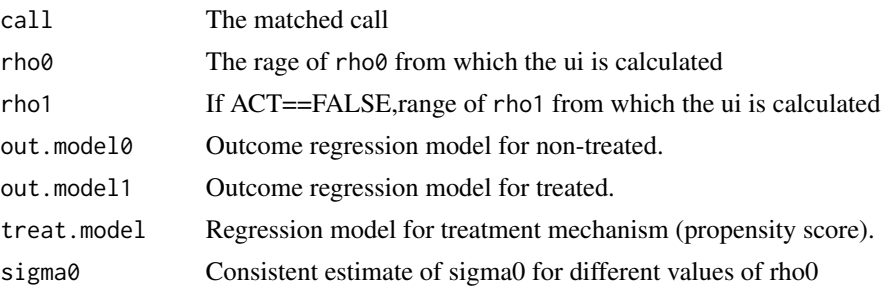

#### ui.causal 17

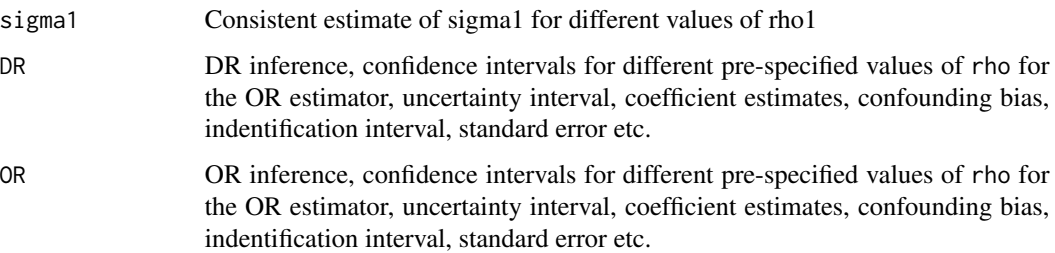

# Author(s)

Minna Genbäck

#### References

Genbäck, M., de Luna, X. (2018). Causal Inference Accounting for Unobserved Confounding after Outcome Regression and Doubly Robust Estimation. *Biometrics*. DOI: 10.1111/biom.13001

# Examples

```
library(MASS)
n<-500
delta<-c(-0.3,0.65)
rho<-0.3X<-cbind(rep(1,n),rnorm(n))
x < -X[\, -1]s0<-2s1 < -3error<-mvrnorm(n, c(0,0,0), matrix(c(1,0.6,0.9,0.6,4,0.54,0.9,0.54,9), ncol=3))
zstar<-X%*%delta+error[,1]
z<- zstar>0
y1<-ifelse(x< (-1),0.2*x-0.1*x^2, ifelse(x< 1,0.3*x, ifelse(x<3,0.4-0.1*x^2,-0.2-0.1*x)))+error[,3]
y0<-ifelse(x<1.5, x-0.4*x^2, ifelse(x<2, -0.15-0.25*x+0.5*x^2, 1.85-0.25*x))+error[,2]
y<-y0
y[z==1]<-y1[z==1]
data<-data.frame(y,z,x)
ui<-ui.causal(y~x, z~x, data=data, rho=c(0,0.3), ACT=FALSE)
ui
plot(ui)
profile(ui)
mean(y1-y0)
ui<-ui.causal(y~x, z~x, data=data, rho=c(0,0.3), ACT=TRUE)
ui
plot(ui)
mean(y1[z==1]-y0[z==1])
```
<span id="page-17-1"></span><span id="page-17-0"></span>This function allows you to derive uncertainty intervals for OLS regression when there is missing data in the continuous outcome. The uncertainty intervals can be used as a sensitivity analysis to ignorability (missing at random). Note that rho=0 render the same results as a complete case analysis.

# Usage

```
ui.ols(out.formula, mis.formula = NULL, data, rho = c(-0.3, 0.3),
  alpha = 0.05, gridn = 101)
```
# Arguments

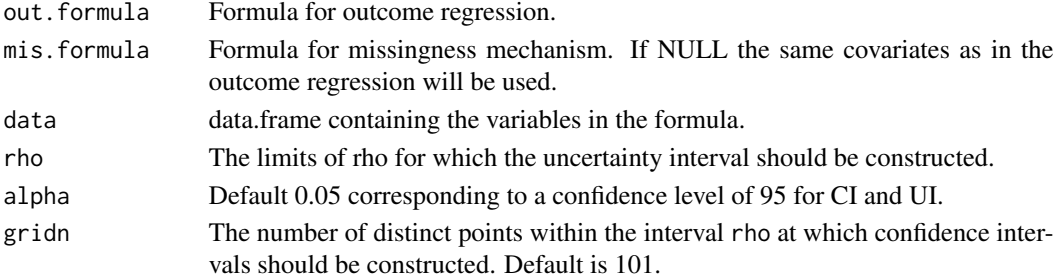

# Details

In order to visualize the results, you can use [plot.uiols](#page-6-1), or [profile.uiols](#page-9-1).

# Value

A list containing:

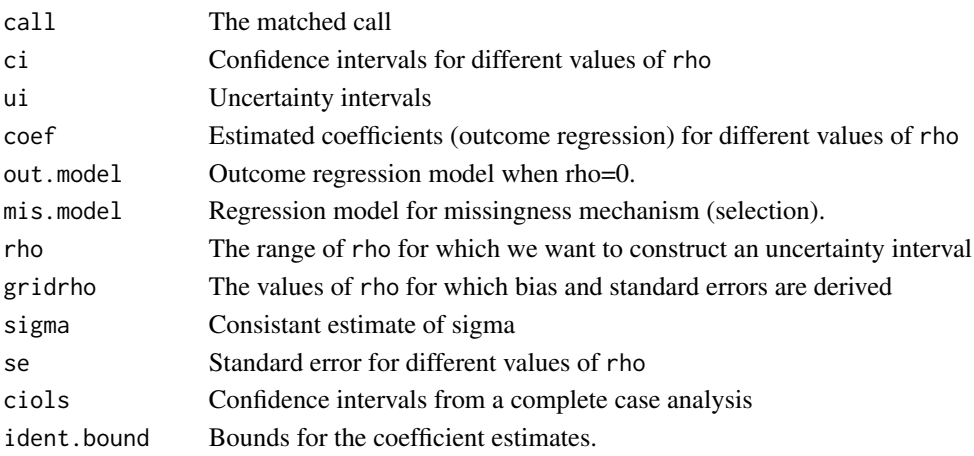

#### <span id="page-18-0"></span>ui.probit 19

### Author(s)

Minna Genbäck

#### References

Genbäck, M., Stanghellini, E., de Luna, X. (2015). Uncertainty Intervals for Regression Parameters with Non-ignorable Missingness in the Outcome. *Statistical Papers*, 56(3), 829-847.

### Examples

```
library(MASS)
n<-500
delta<-c(0.5,0.3,0.1)
beta<-c(0.8,-0.2,0.3)
X<-cbind(rep(1,n),rnorm(n),rbinom(n,1,0.5))
x < -X[, -1]rho=0.4
error<-mvrnorm(n,c(0,0),matrix(c(1,rho*2,rho*2,4),2))
zstar<-X%*%delta+error[,1]
z<-as.numeric(zstar>0)
y<-X%*%beta+error[,2]
y[z==0]<-NA
data<-data.frame(y,x,z)
ui<-ui.ols(y~X1+X2,data=data,rho=c(-0.5,0.5))
ui
plot(ui)
```
<span id="page-18-1"></span>ui.probit *Uncertainty intervals for probit regression*

#### Description

This function allows you to derive uncertainty intervals for probit regression when there is missing data in the binary outcome. The uncertainty intervals can be used as a sensitivity analysis to ignorability (missing at random), and are derived by maximum likelihood. Note that rho=0 render the same results as a complete case analysis.

#### Usage

```
ui.probit(out.formula, mis.formula = NULL, data, rho = c(-0.3, 0.3),
 progress = TRUE, max.grid = 0.1, alpha = 0.05, method = "NR")
```
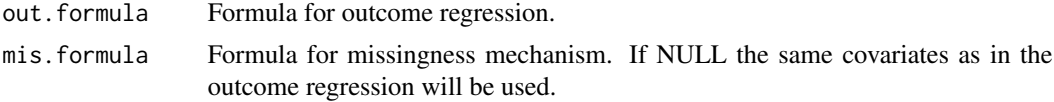

<span id="page-19-0"></span>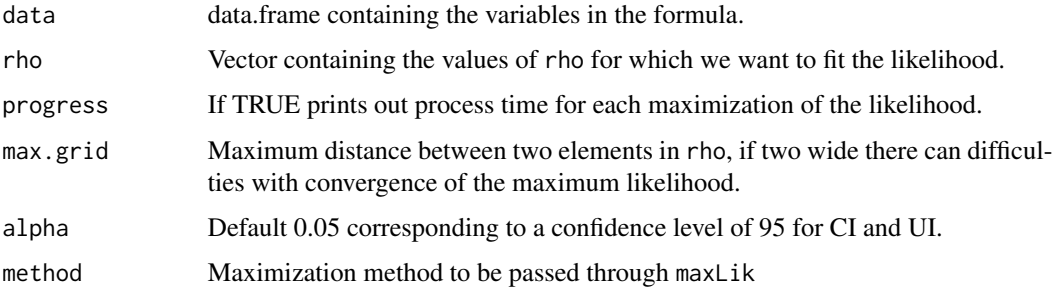

# Details

In order to visualize the results, you can use [plot.uiprobit](#page-6-2) or [profile.uiprobit](#page-10-1).

# Value

A list containing:

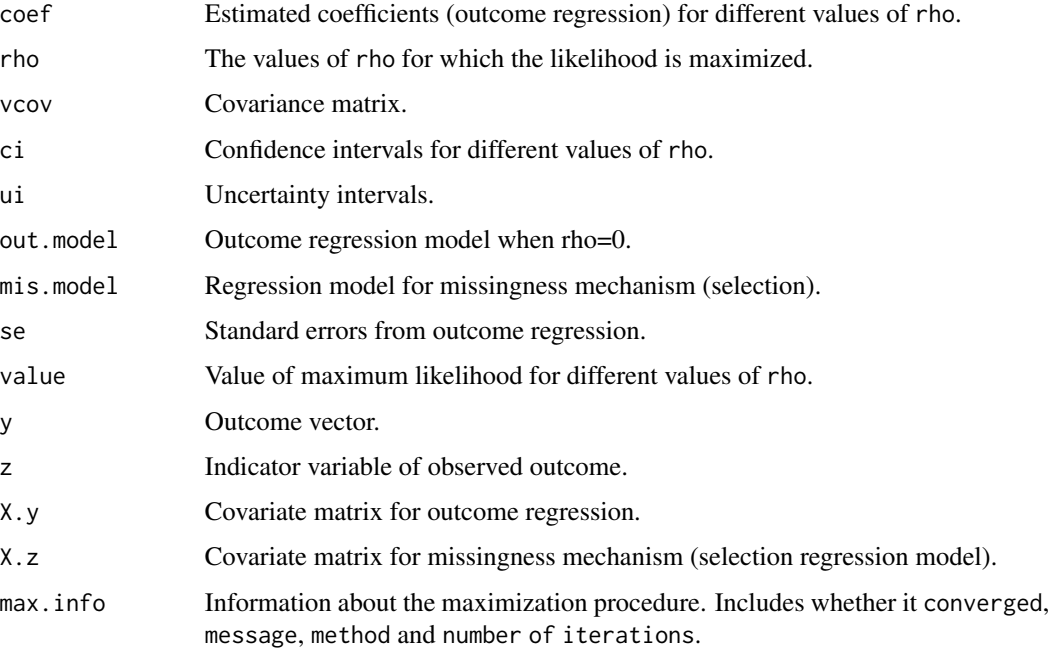

# Author(s)

Minna Genbäck

# References

Genbäck, M., Ng, N., Stanghellini, E., de Luna, X. (2018). Predictors of Decline in Self-reported Health: Addressing Non-ignorable Dropout in Longitudinal Studies of Aging. *European journal of ageing*, 15(2), 211-220.

#### ui.probit 21

# Examples

```
library(MASS)
n<-500
delta<-c(0.5,0.6,0.1,-1,1)
beta<-c(-0.3,-0.5,0,-0.4,-0.3)
X<-cbind(rep(1,n),rnorm(n),runif(n),rbinom(n,2,0.5),rbinom(n,1,0.5))
x < -X[\, -1]rho=0.4
error<-mvrnorm(n,c(0,0),matrix(c(1,rho,rho,1),2))
zstar<-X%*%delta+error[,1]
z<-as.numeric(zstar>0)
ystar<-X%*%beta+error[,2]
y<-as.integer(ystar>0)
y[z==0]<-NA
data=data.frame(y=y,x1=x[,1],x2=x[,2],x3=x[,3],x4=x[,4])
m<-ui.probit(y~x1+x2+x3+x4,data=data,rho=c(0,0.5))
\mathsf mplot(m)
profile(m)
```
# <span id="page-21-0"></span>Index

gridrho.f, [2](#page-1-0) grr, [3](#page-2-0) hess, [3](#page-2-0) interv.p, [4](#page-3-0) lambda0, [4](#page-3-0) lambda1, [4](#page-3-0) LogL.probit, [5](#page-4-0) Log1.sandACT, [5](#page-4-0) ML.probit, [6](#page-5-0) plot.uicausal, [6,](#page-5-0) *[16](#page-15-0)* plot.uiols, [7,](#page-6-0) *[18](#page-17-0)* plot.uiprobit, [7,](#page-6-0) *[20](#page-19-0)* print.uicausal, [8](#page-7-0) print.uiols, [9](#page-8-0) print.uiprobit, [9](#page-8-0) profile.uicausal, [10](#page-9-0) profile.uiols, [10,](#page-9-0) *[18](#page-17-0)* profile.uiprobit, [11,](#page-10-0) *[20](#page-19-0)* sandACT, [12](#page-11-0) sandImpACE, [12](#page-11-0) sandImpACT, [13](#page-12-0) se.ols, [14](#page-13-0) sigmaOLScor0, [14](#page-13-0) sigmaOLScor1, [15](#page-14-0) ui.causal, *[2](#page-1-0)*, *[5,](#page-4-0) [6](#page-5-0)*, *[8](#page-7-0)*, *[10](#page-9-0)*, *[12–](#page-11-0)[15](#page-14-0)*, [15](#page-14-0) ui.ols, *[7](#page-6-0)*, *[9,](#page-8-0) [10](#page-9-0)*, *[14,](#page-13-0) [15](#page-14-0)*, [18](#page-17-0) ui.probit, *[3](#page-2-0)*, *[5](#page-4-0)[–7](#page-6-0)*, *[9](#page-8-0)*, *[11](#page-10-0)*, [19](#page-18-0)